### Brassica BASIC

#### Mike Lee

August 11, 2022

Brassica interprets an expanded subset of 1975 Altair/Microsoft BASIC. This enables running programs of historical interest in their primæval state.

#### 1 Lines

Line numbers label branching destinations, but are not strictly necessary elsewhere. Blank lines, numbered or not, are allowed. Lines beginning with  $\#$  are comments. Colons separate multiple statements on the same line. The presence or absence of horizontal whitespace makes no difference anywhere outside of string literals, DATA values, and line numbers. Aside from the names of variables, the interpreter is entirely case-insensitive.

# infinite loop 100 110 let  $x = x + 1$ go to 100 : REM unnumbered line

### 2 Variables

Legitimate names consist of a letter followed by zero or more alphanumeric characters, possibly followed by a data-type indicator (% or \$), possibly followed by array subscripts. Names are case-sensitive, not limited to two characters, and may not contain reserved words (TO, INT, etc.). Arrays of character strings are supported. The six variables below are distinct and may coexist. Subscripts begin from zero. All BASIC variables are global in scope. Variables may be referenced without prior definition, in which case numbers are initialised to 0, and strings to "". Referencing an undimensioned array DIMs it as  $0 - 10$  on each subscript.

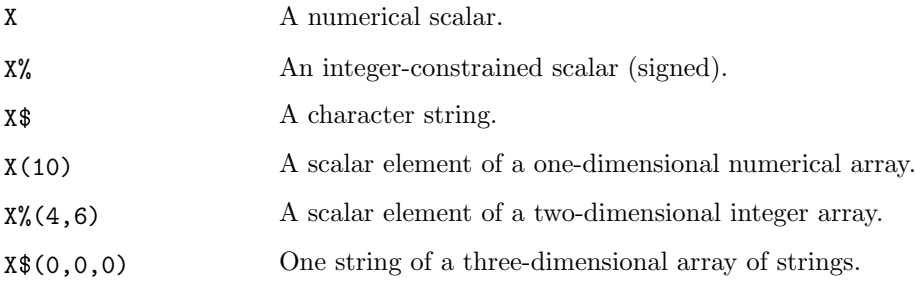

#### 3 Operators

In decreasing order of precedence:

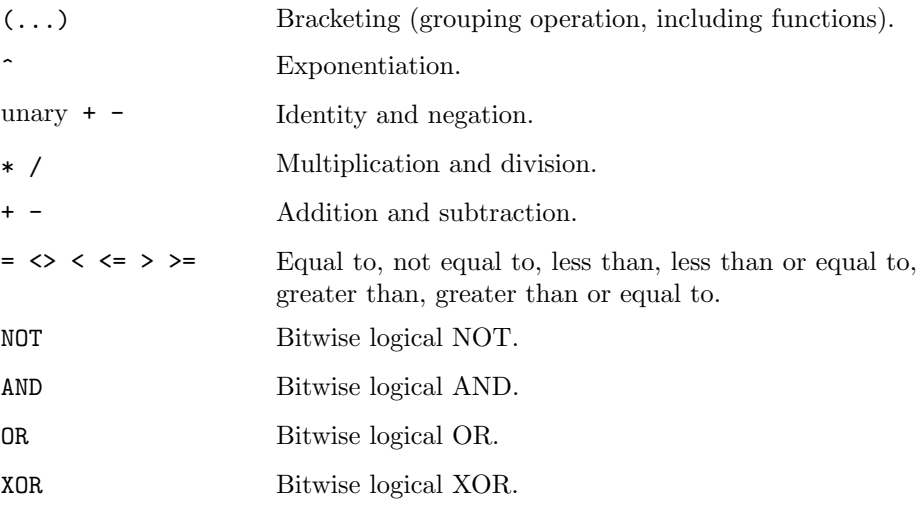

Operators of equal precedence, such as the six relationals, are applied in leftto-right order. The equivalence operator is a single =, which is also used for the assignment operator immediately after an expressed or implied LET. Logically false relations evaluate to 0, true relations to -1. Whitespace is ignored; be wary of F OR and X OR. Consecutive operators need not be separated by parentheses, but see below.

Relational operations are allowed between strings, and are case-insensitive (hence, "a" = "A"). Addition of strings performs concatenation. Arguments of logical operators are coerced to integers.  $NOT(X%) = -(X) + 1$ .

The unary negation and logical NOT operators imply a bracketing extending to (not around) the next operator of lower precedence. The unary identity operator, +, acts only on the value to its immediate right. In effect, the unaries act as functions. Hence;

 $A^{\wedge}B^{\wedge}C = A^{\wedge}+B^{\wedge}C = (A^{\wedge}B)^{\wedge}C$ 

while

 $A^{\frown}$ --B $\hat{C}$  =  $A^{\frown}$ (-(B $\hat{C}$ )) =  $A^{\frown}$ (B $\hat{C}$ )

and furthermore,

 $A * NOT B + NOT C + NOT D + E AND F$  $= A * NOT(B + NOT(C + NOT(D + E)))$  AND F  $= A * ((NOT B) - (NOT C) + (NOT D) - E) AND F$ 

## 4 Commands

All BASIC statements begin with a command keyword. The absence of an overt keyword implies LET.

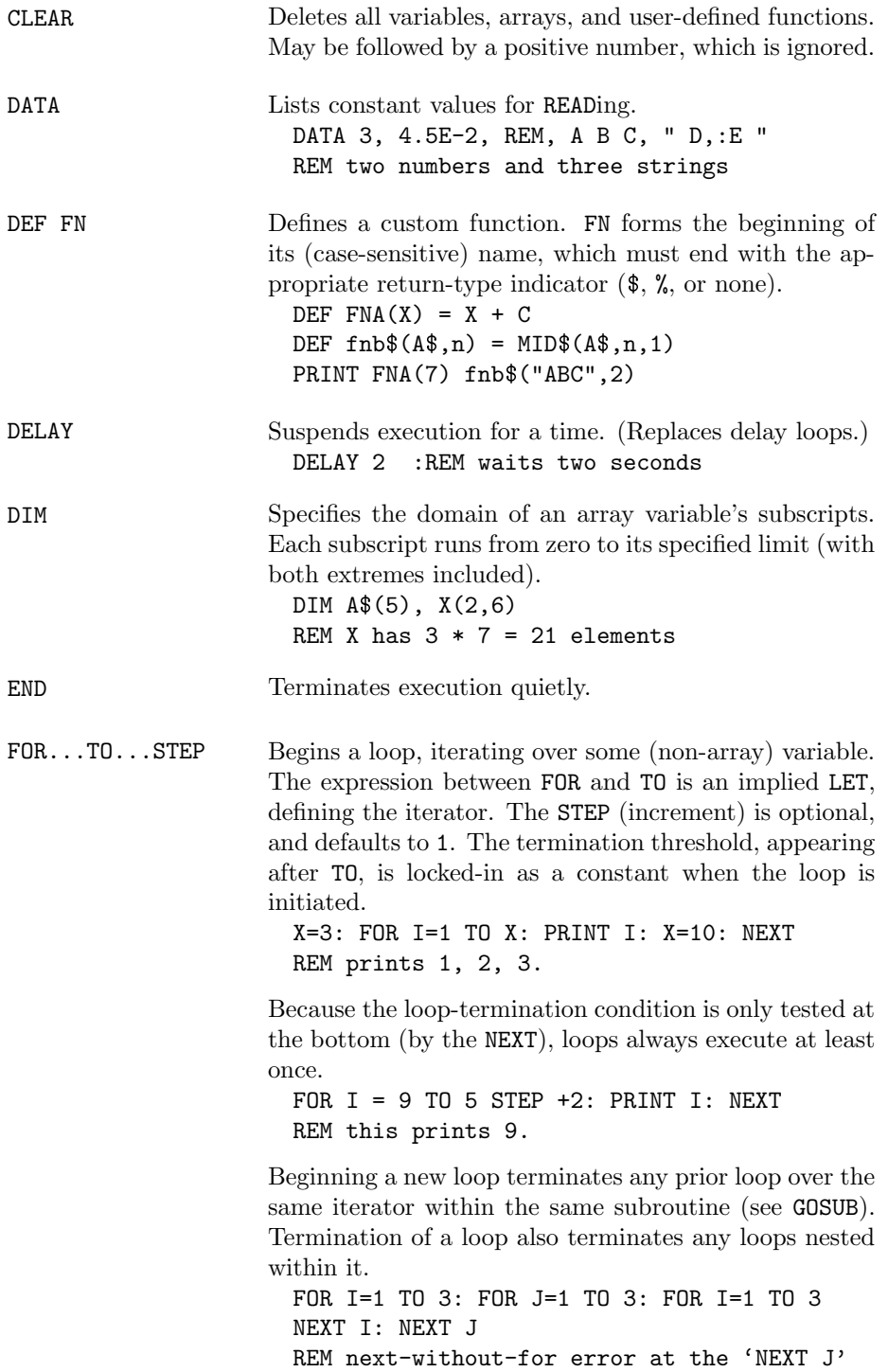

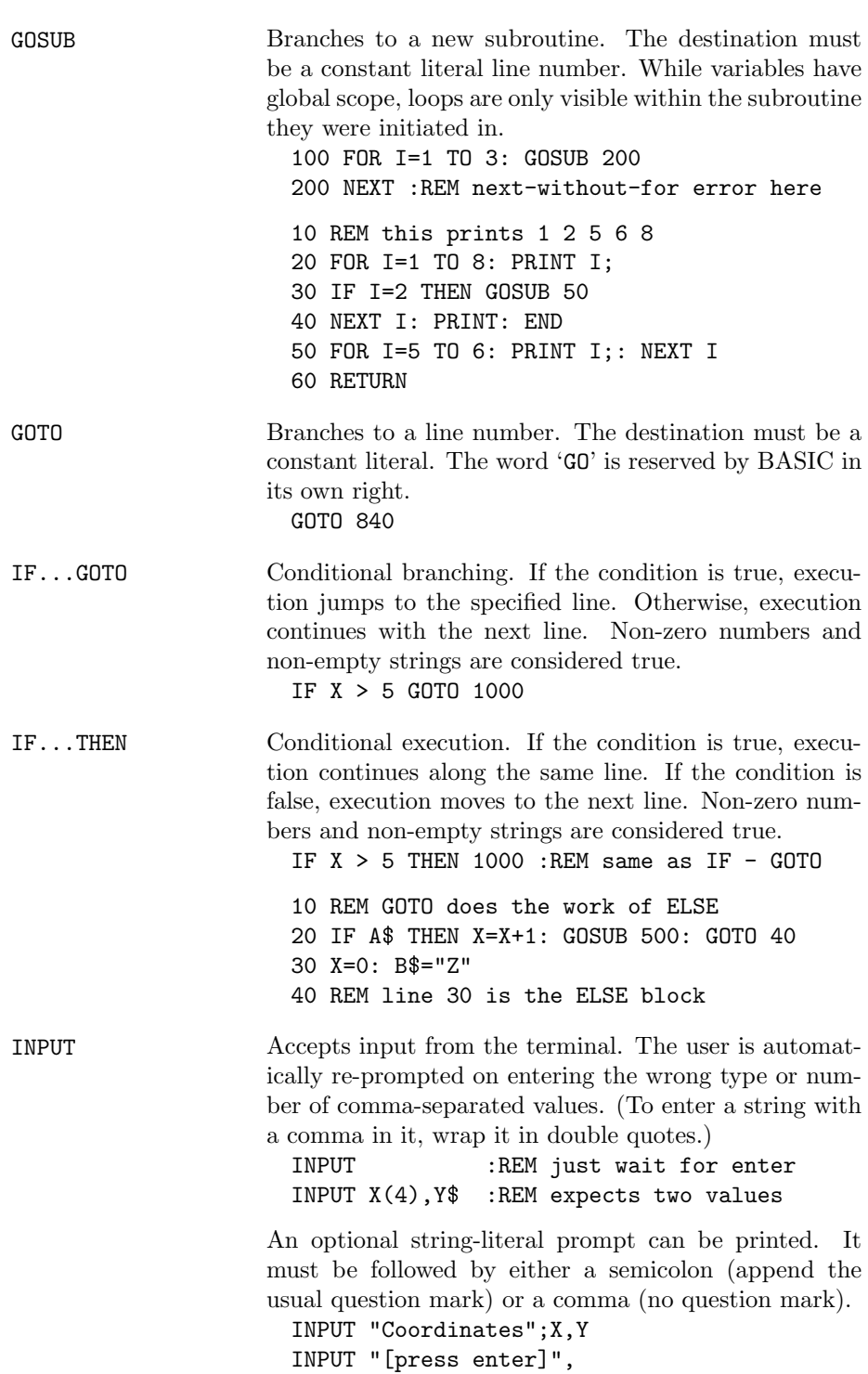

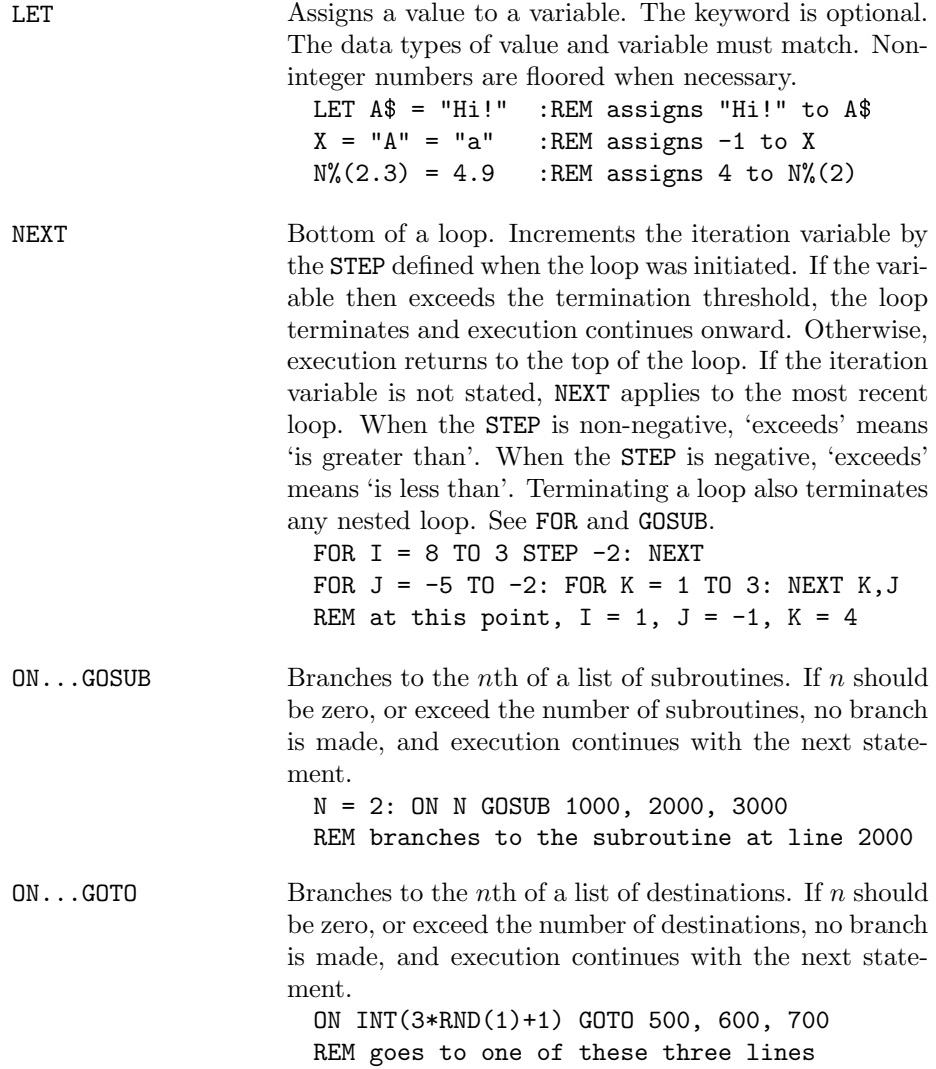

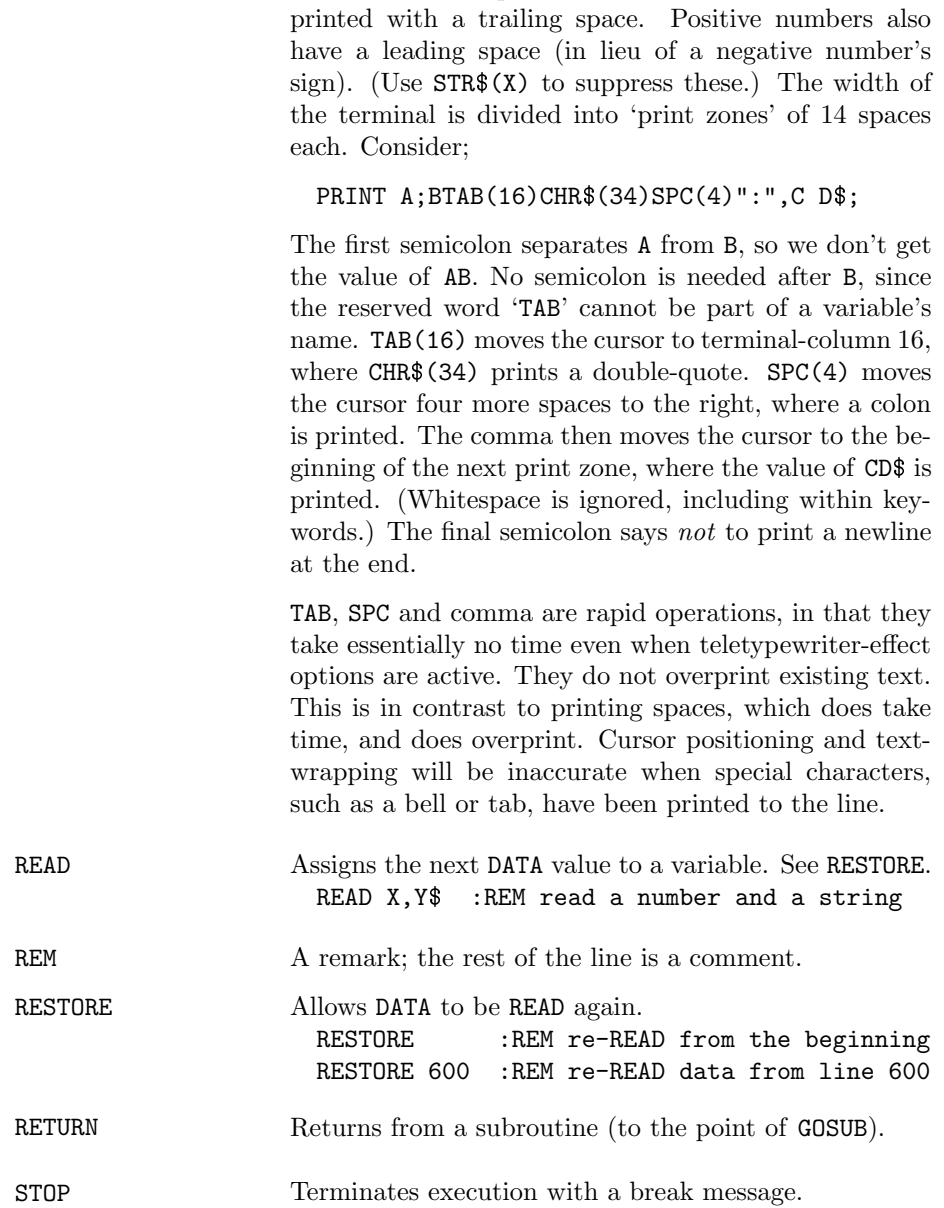

PRINT Sends visible output to the terminal. Numbers are

# 5 Functions

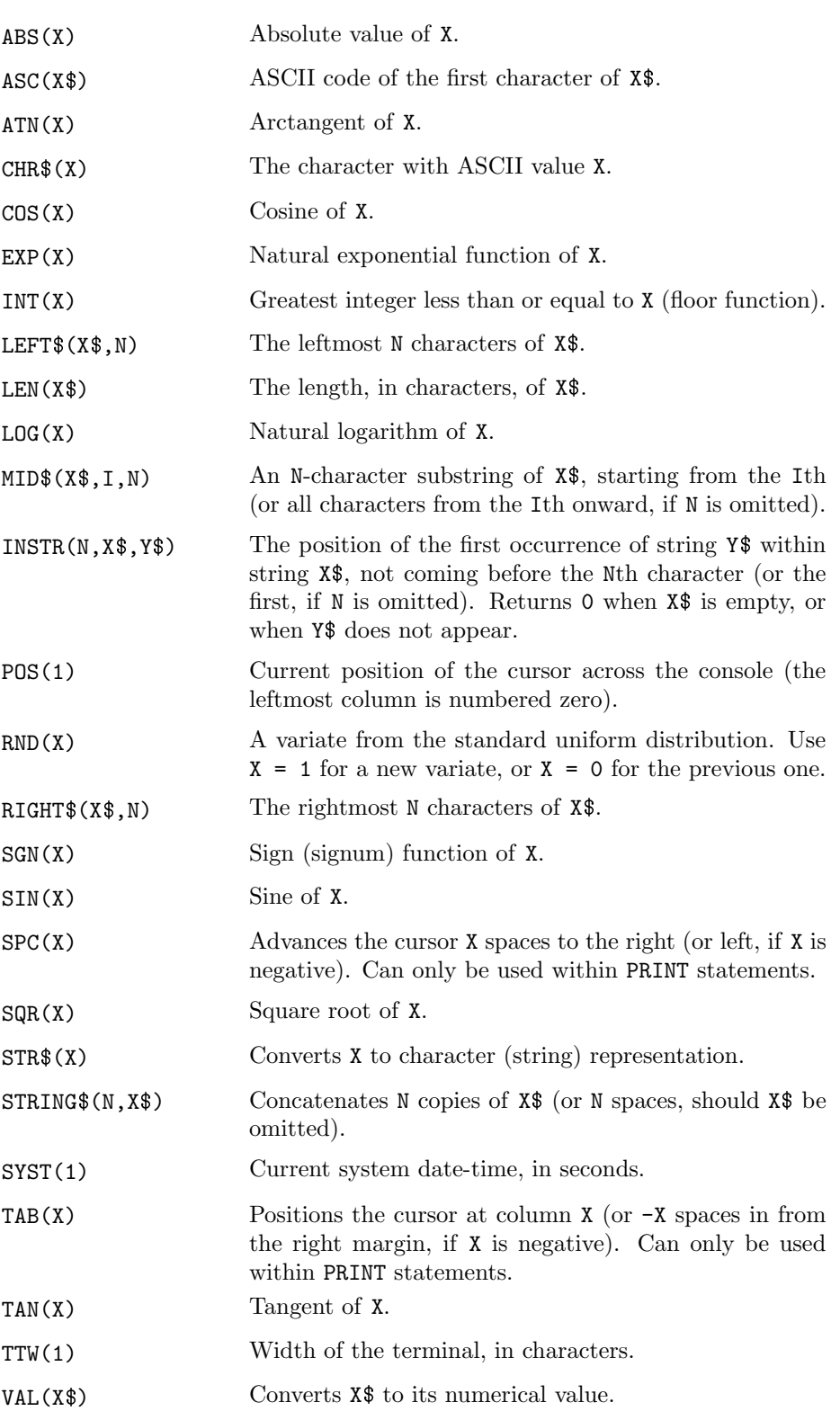

The dummy argument to POS, SYST, and TTW must have the value 1. POS and TAB will be inaccurate when special characters  $(\a, \b, \t, etc.)$  have been printed since the last carriage return.

### 6 Identities

Functions on the left are not implemented directly. Substitute expressions from the right.

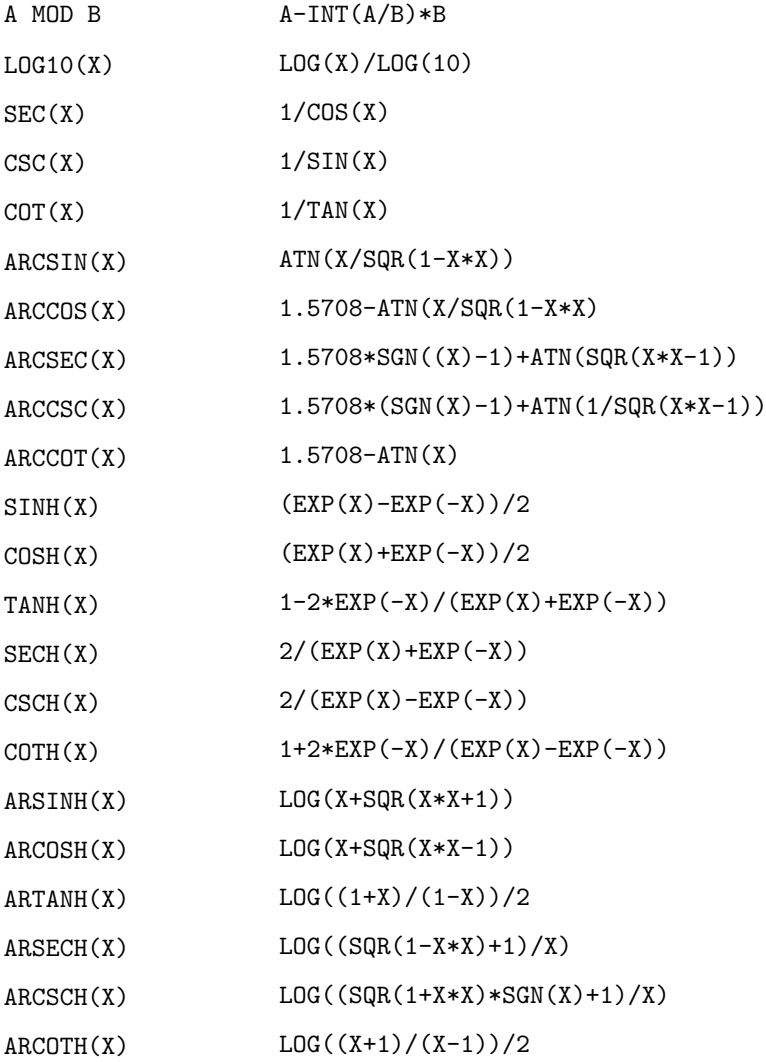